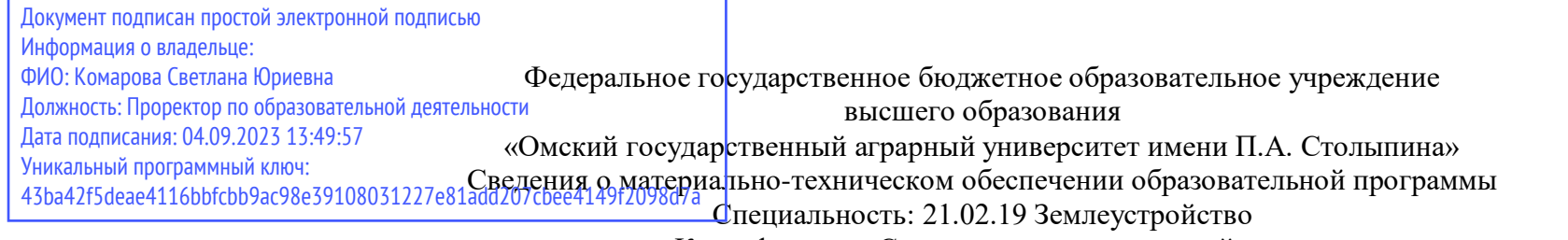

Квалификация: Специалист по землеустройству

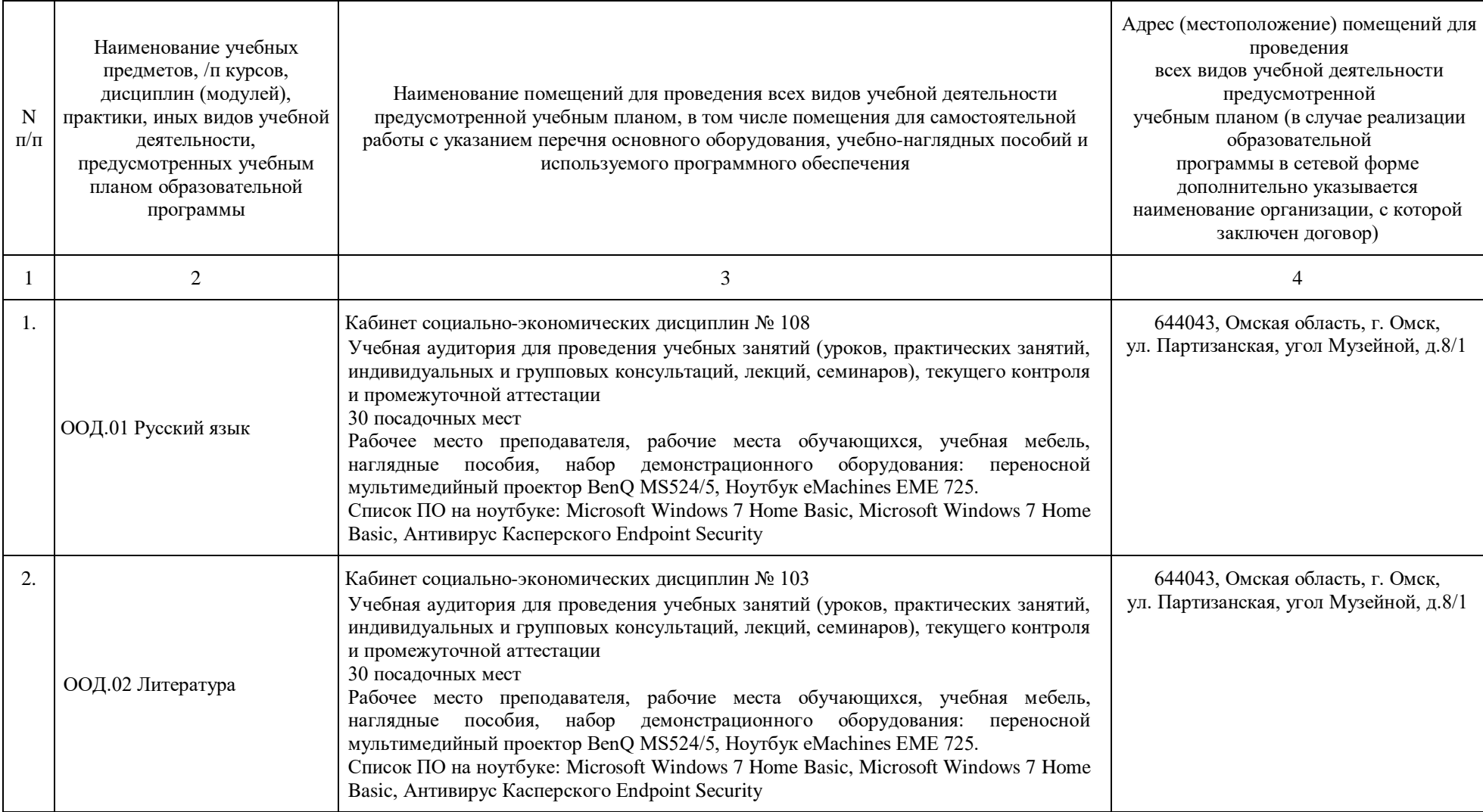

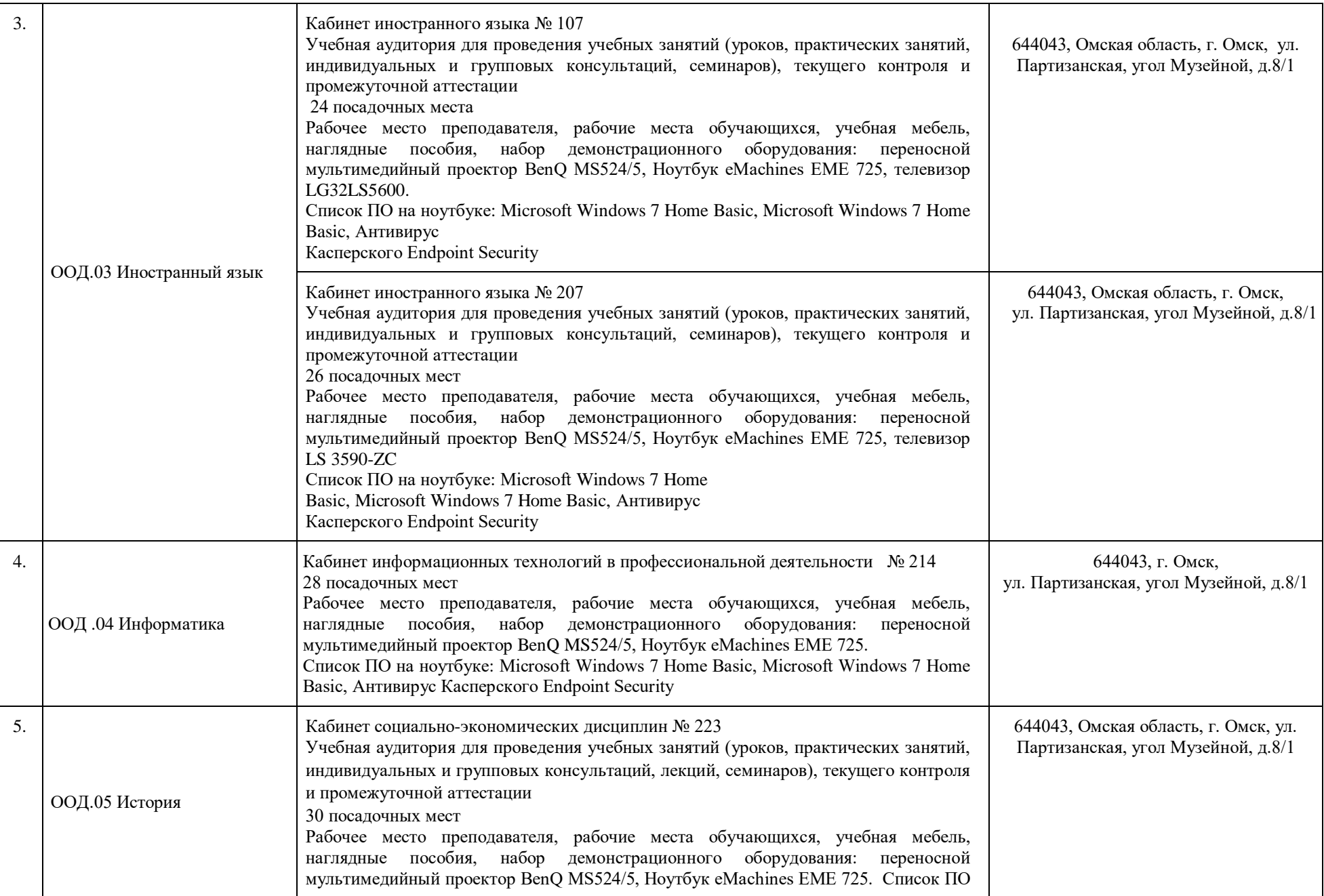

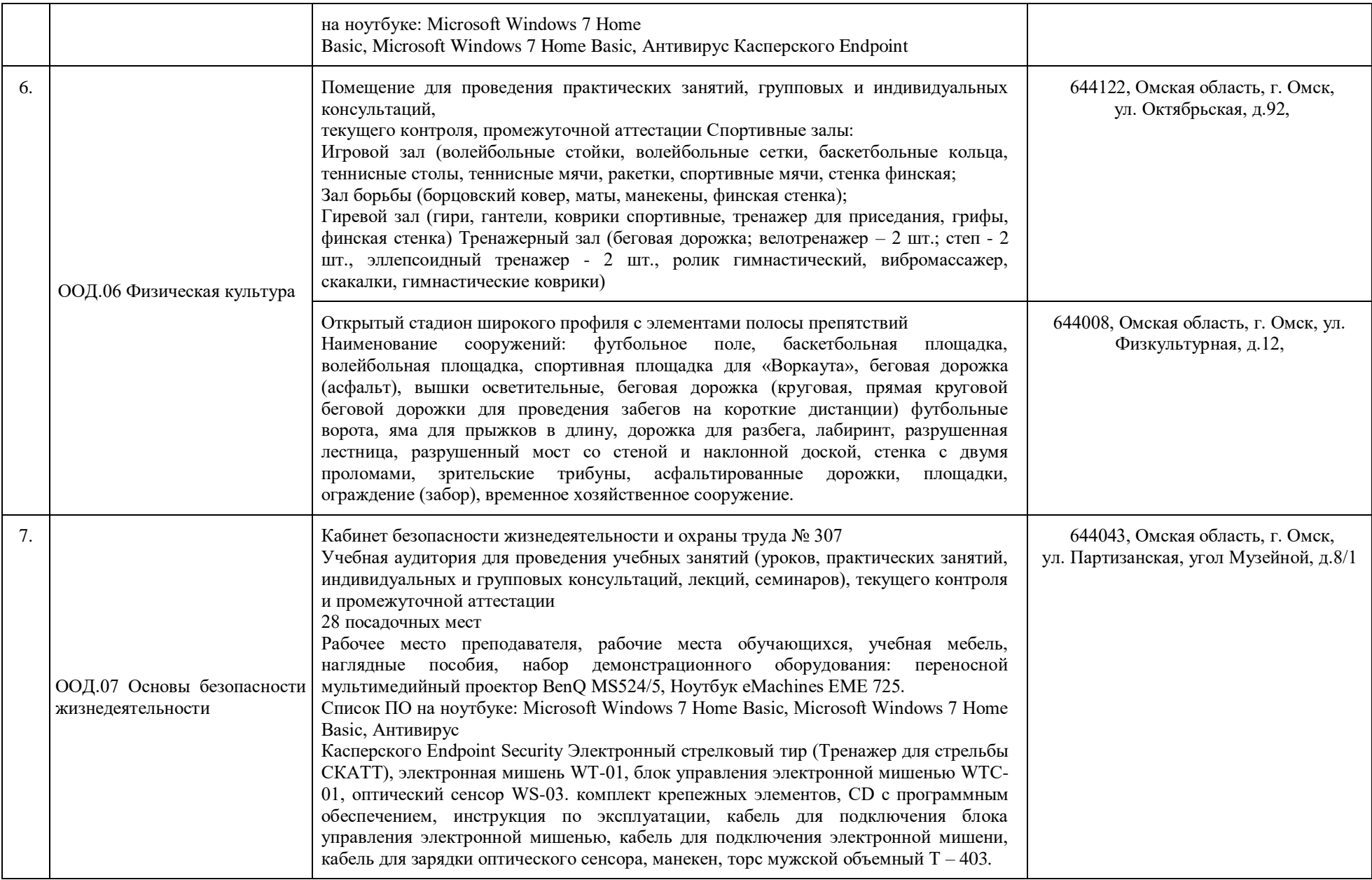

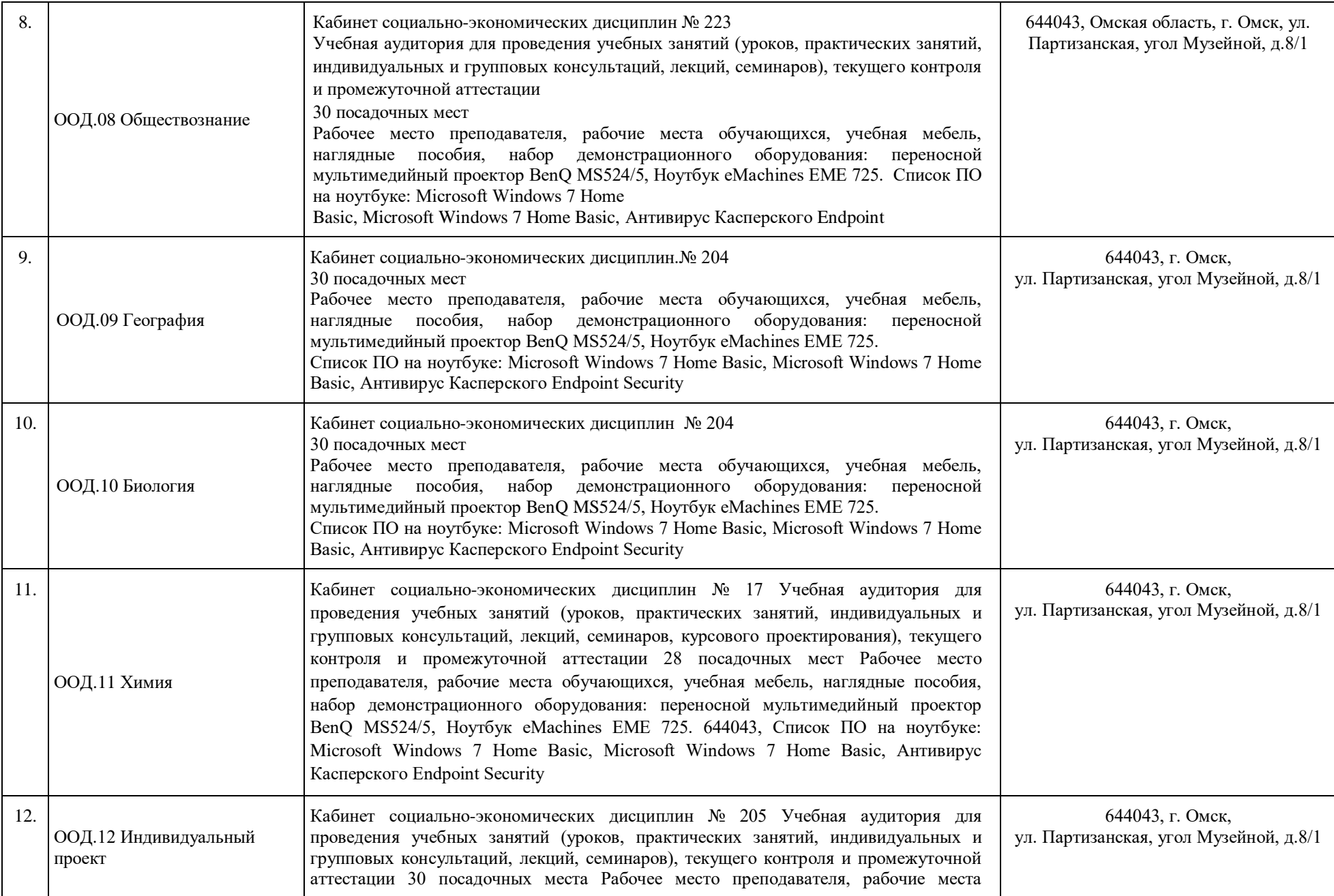

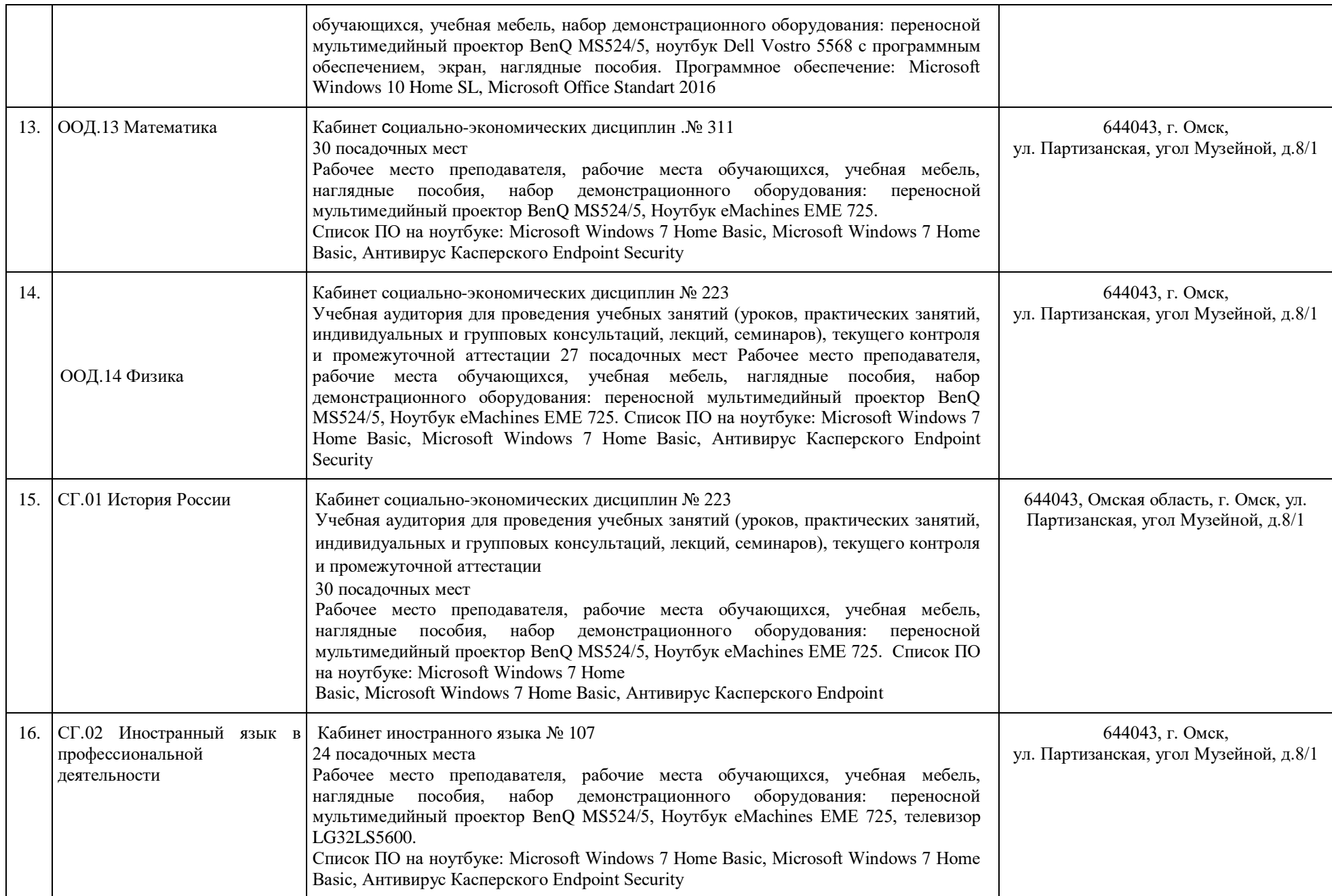

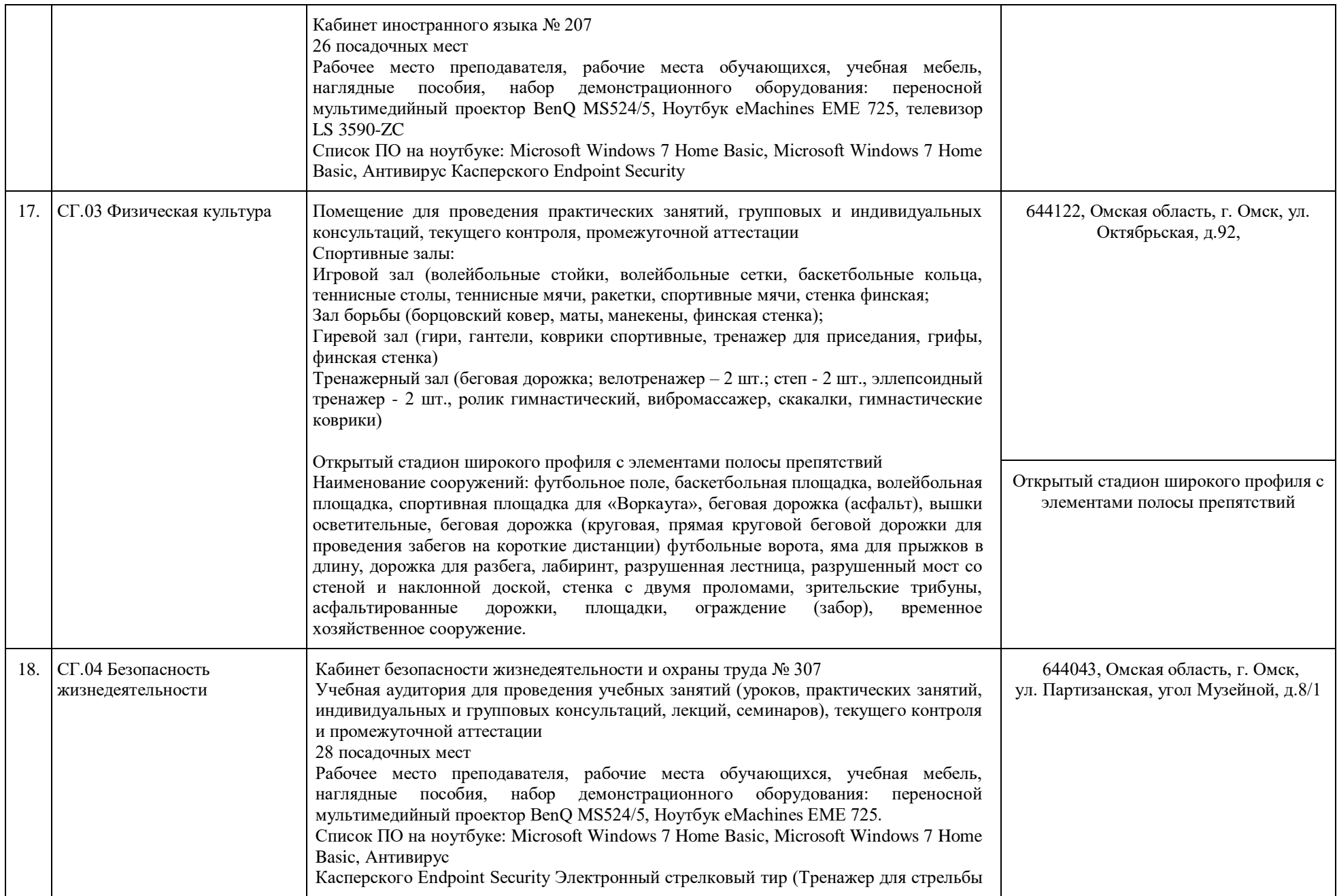

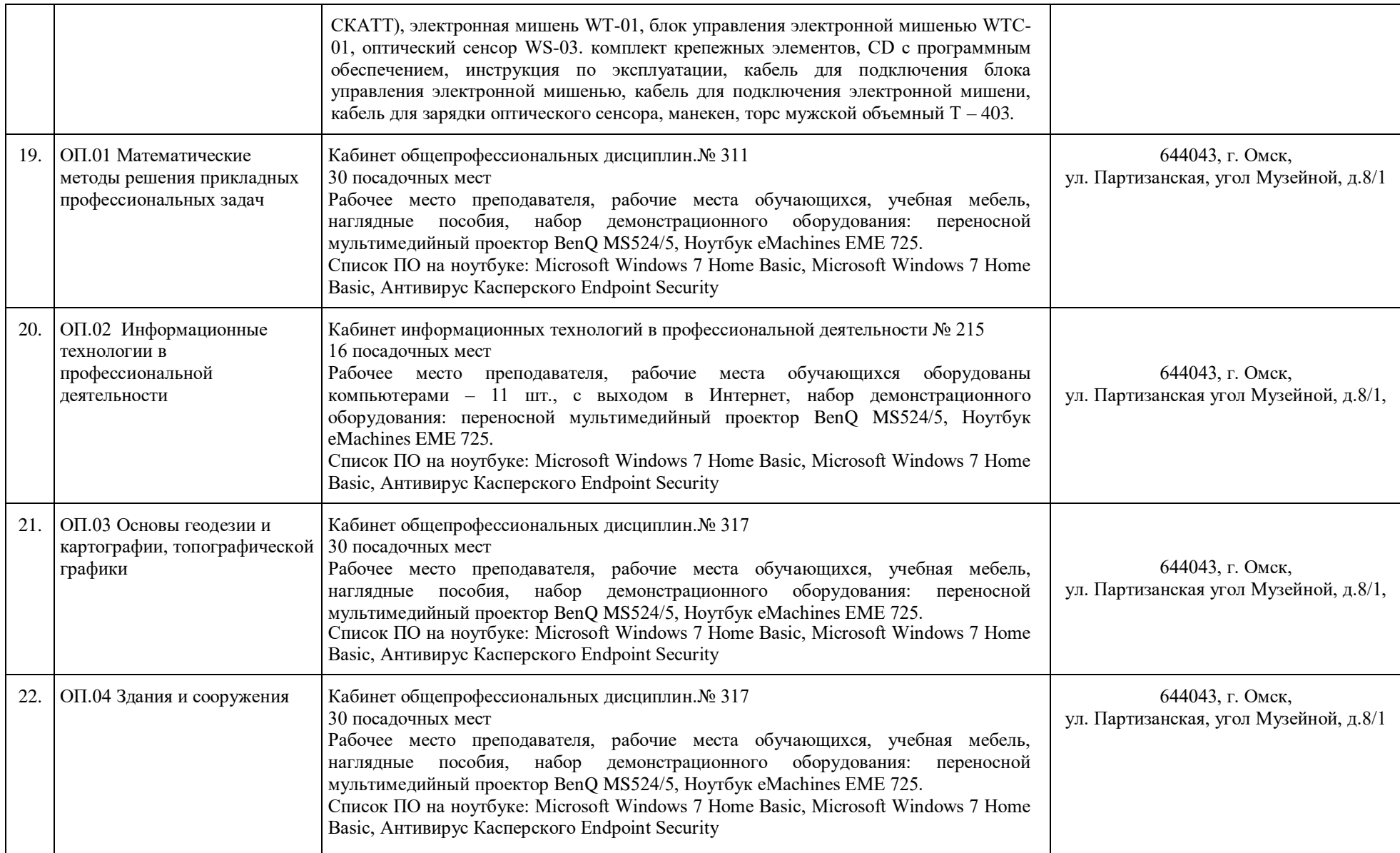

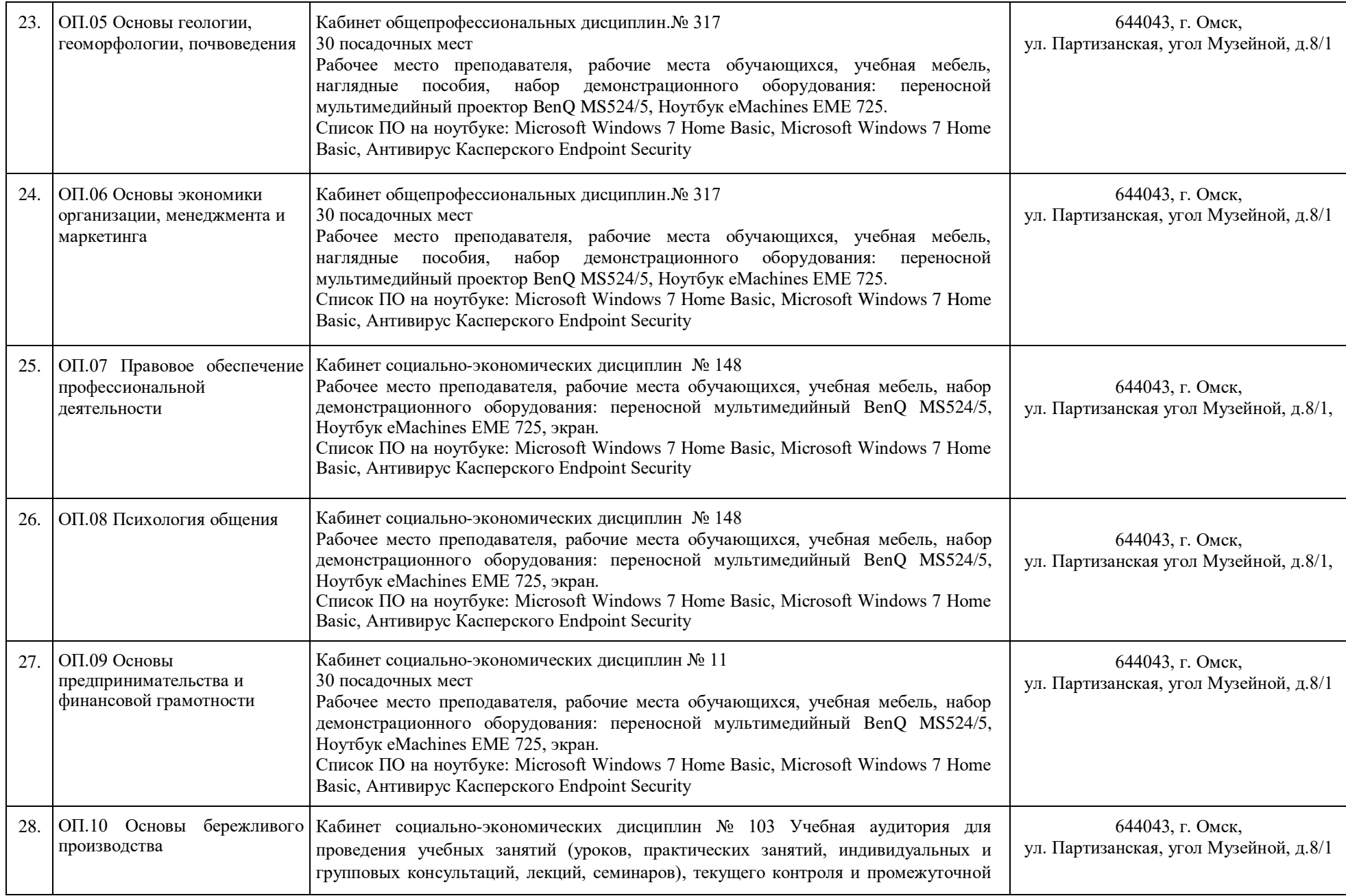

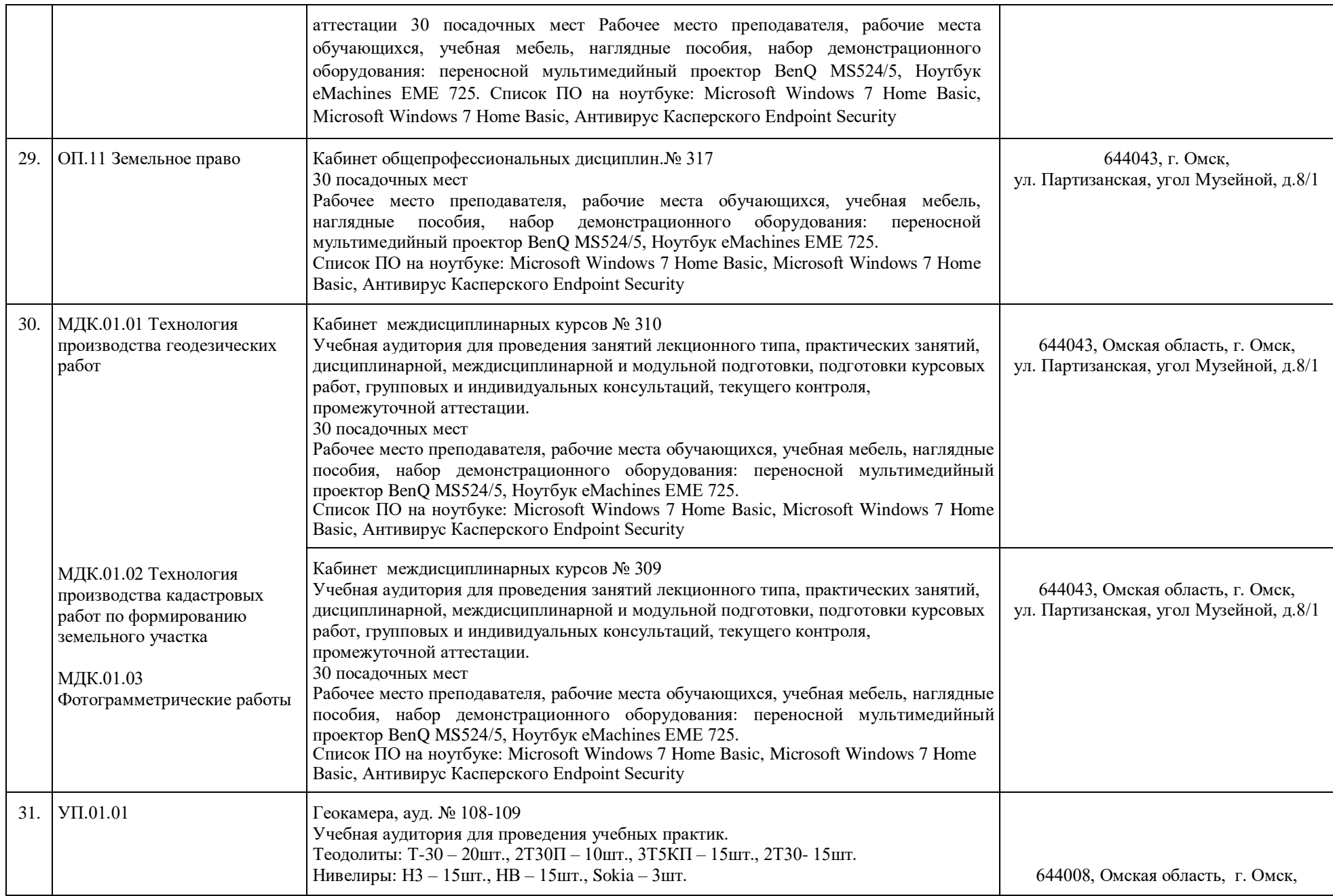

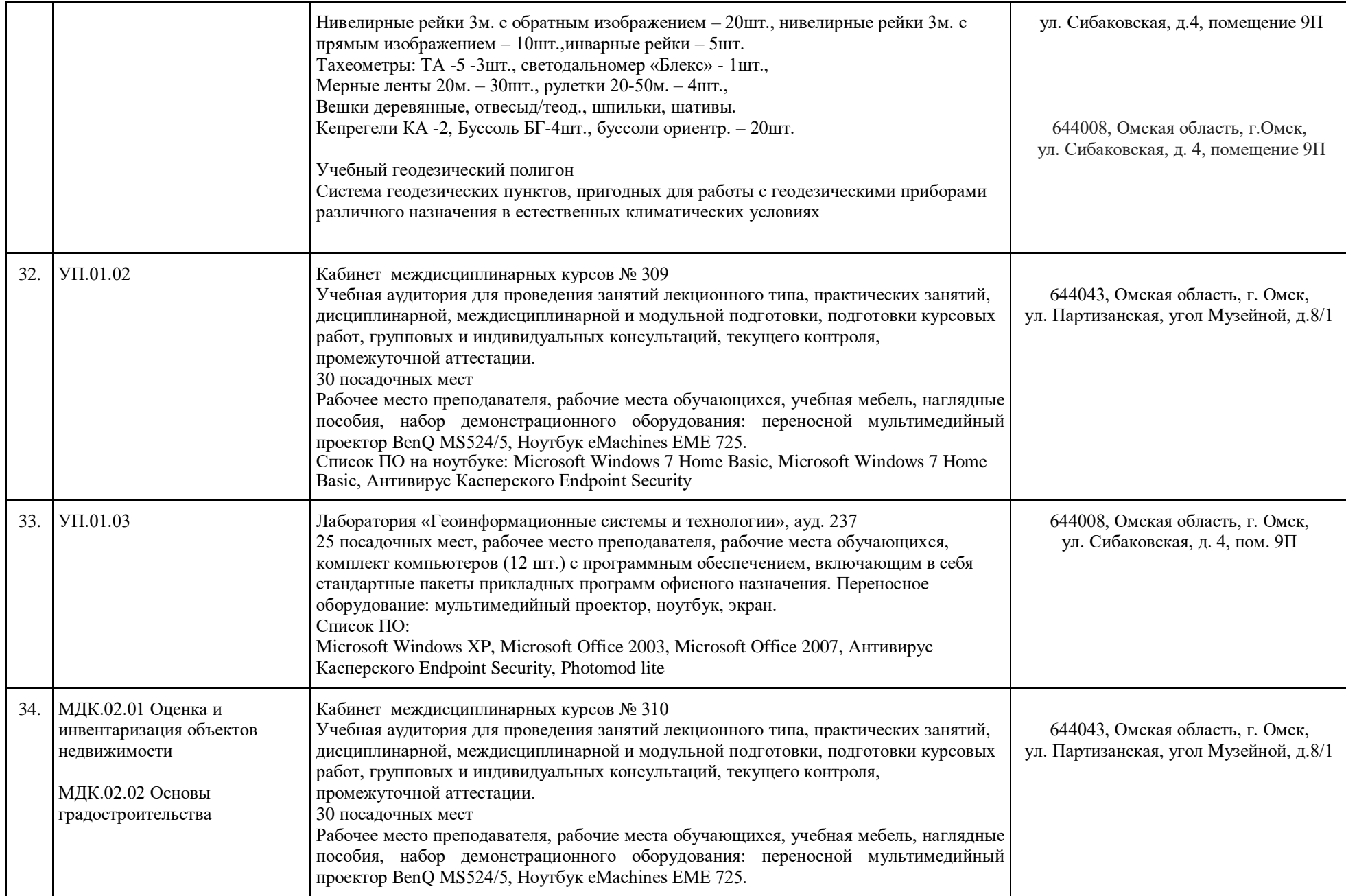

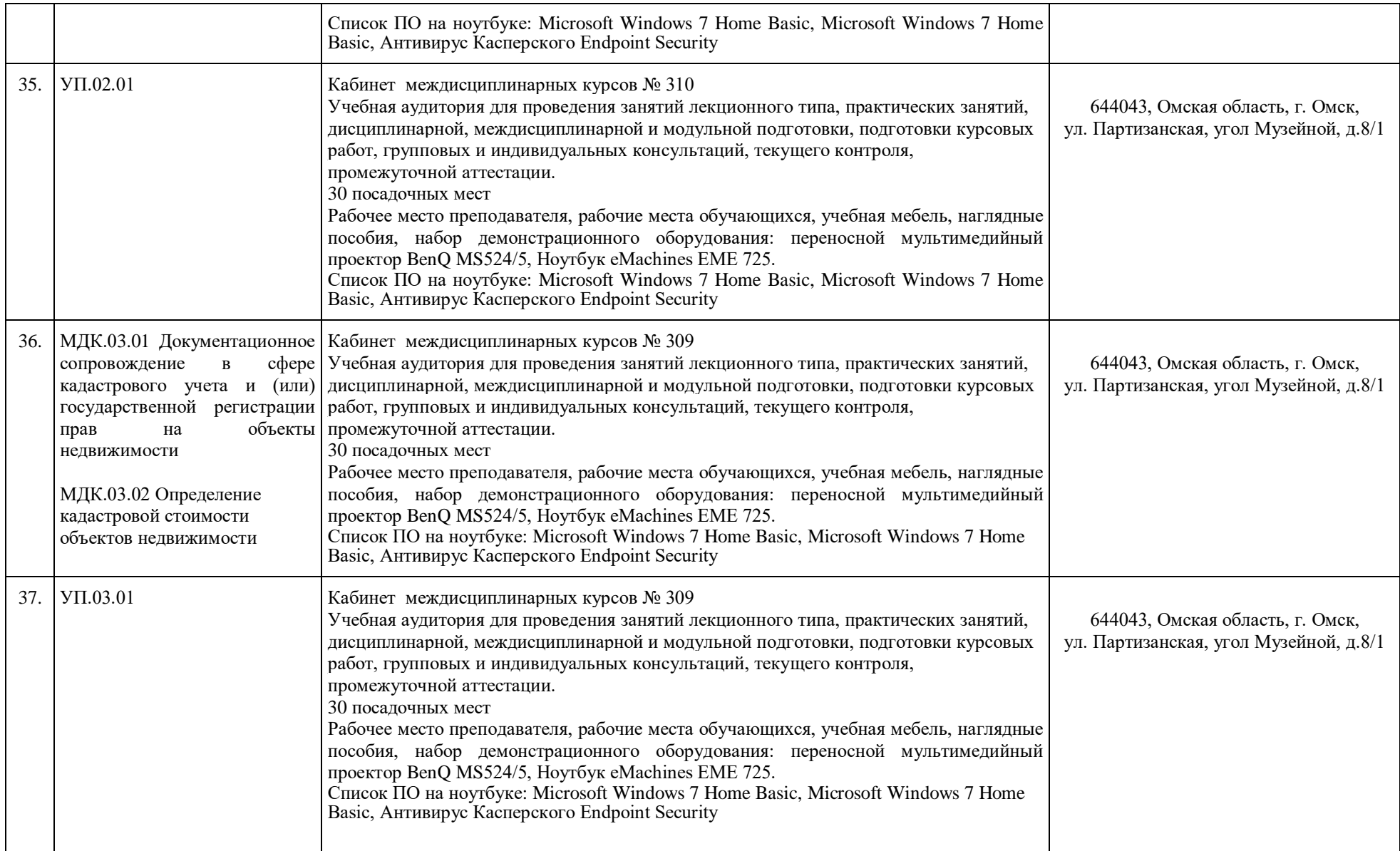

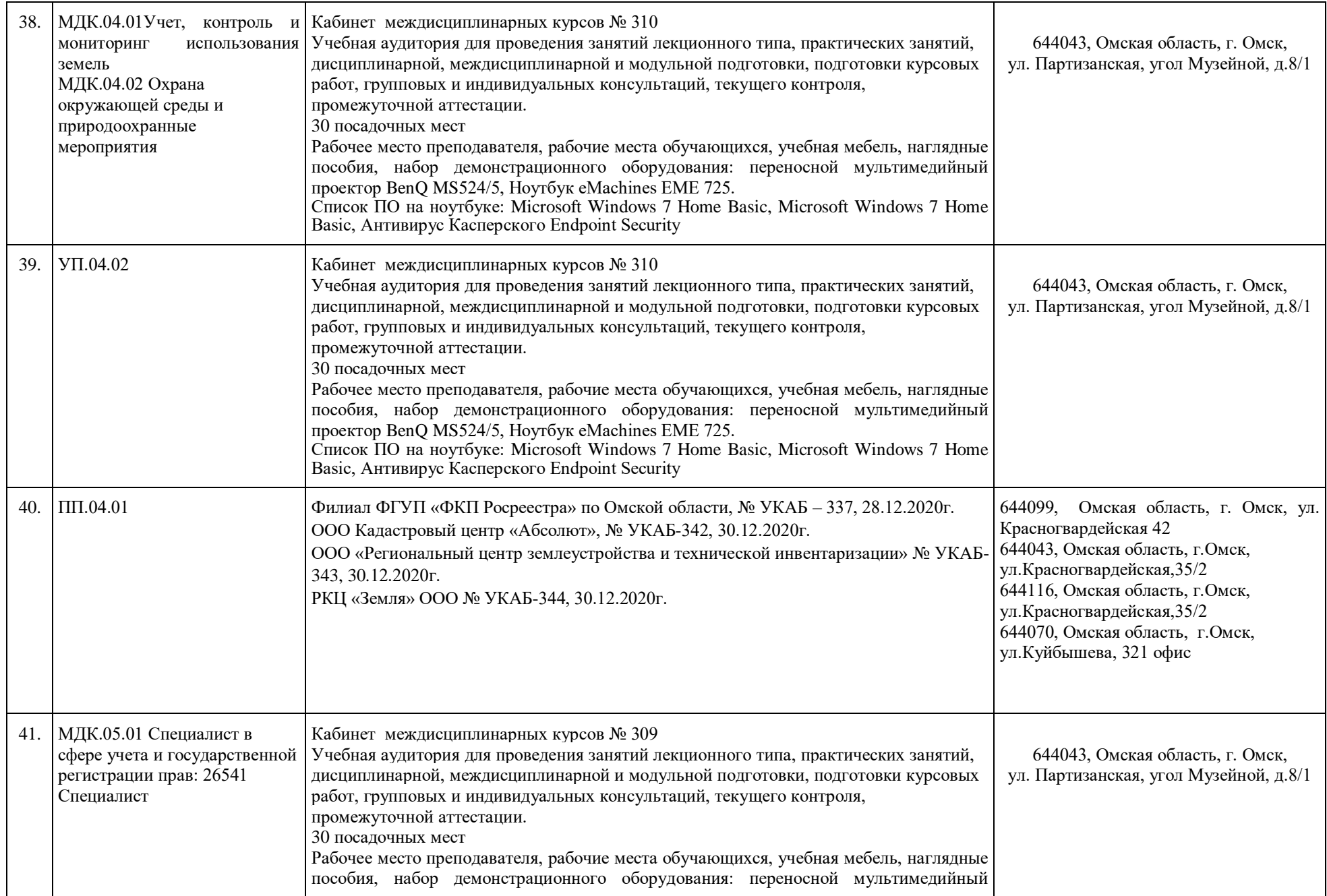

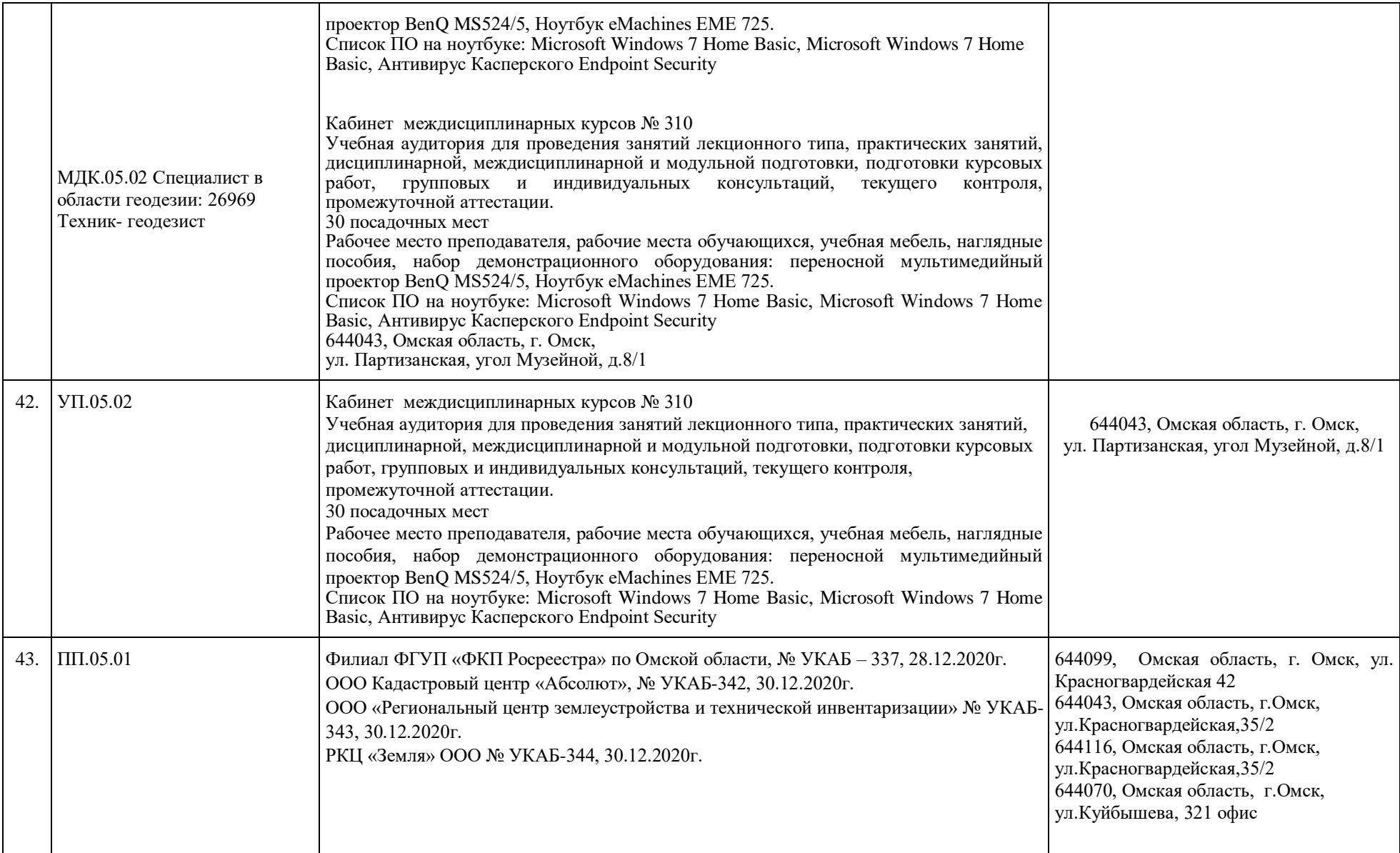

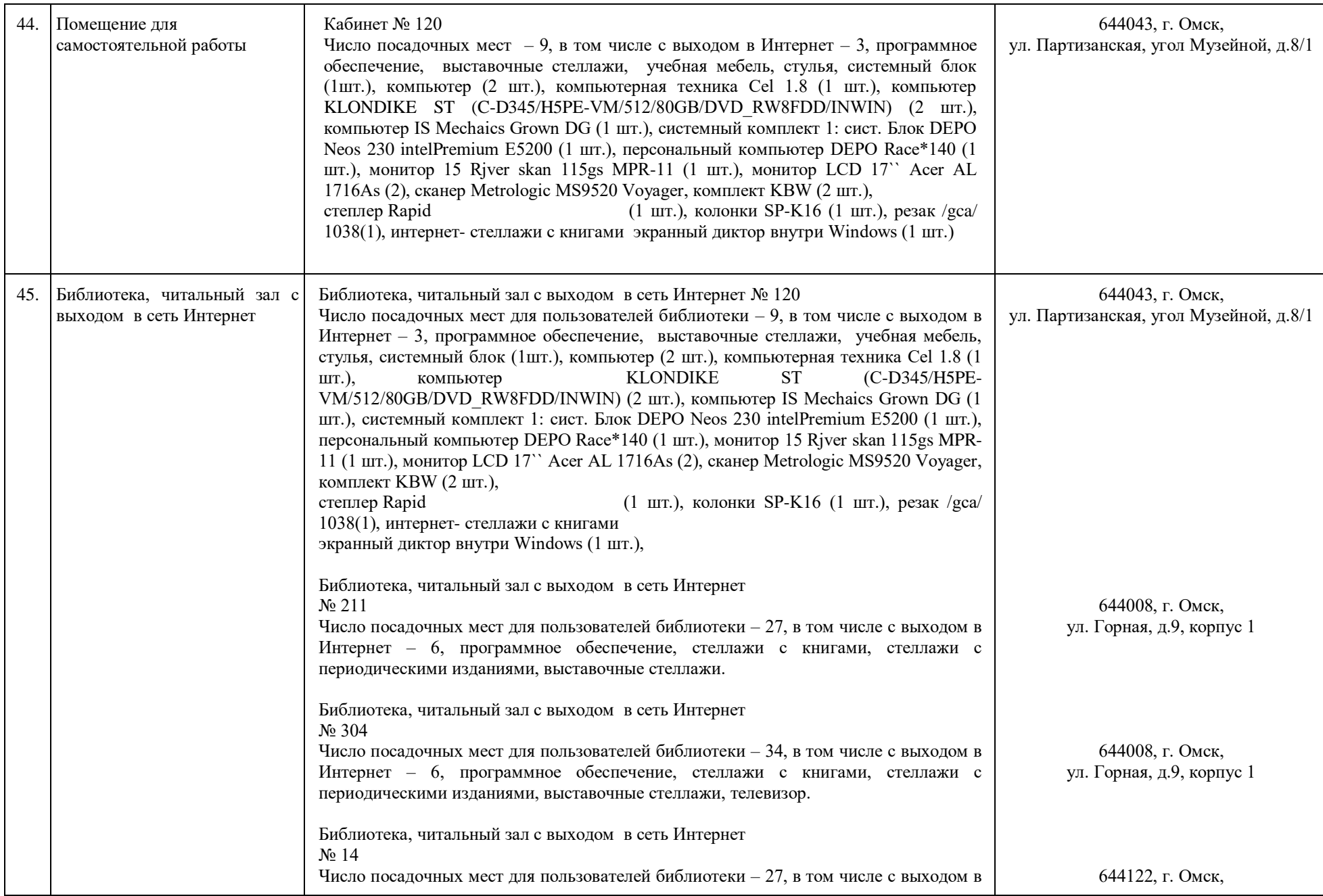

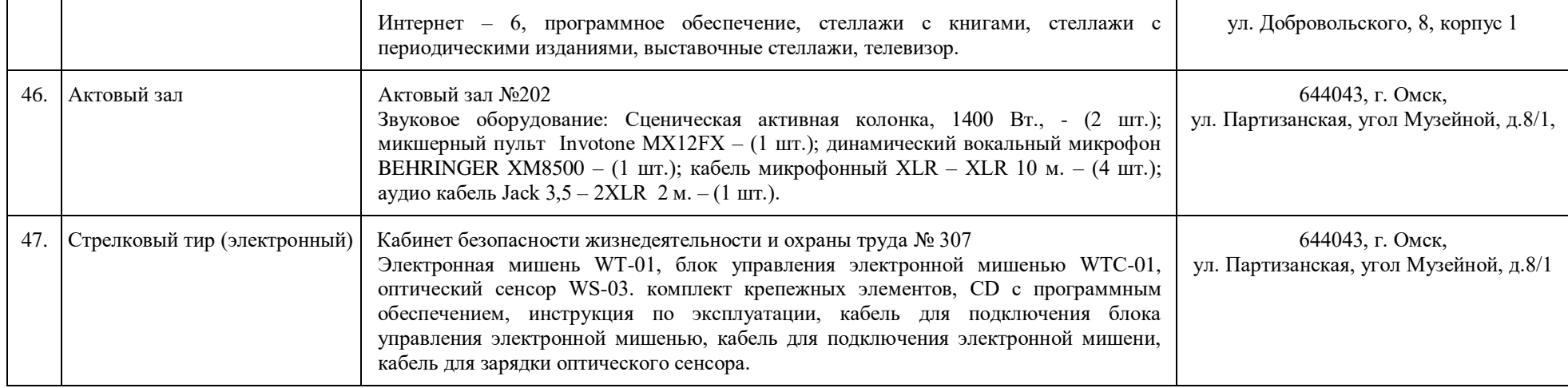